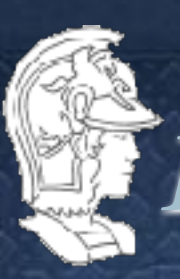

# PMR-3510 Inteligência Artificial Aula 6- Resolução de problemas por máquinas usando estruturas

*Prof. José Reinaldo Silva [reinaldo@usp.br](mailto:reinaldo@usp.br)*

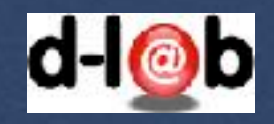

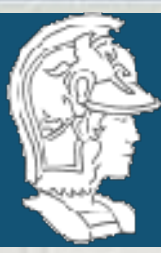

*Trabalho em grupo*

*Os grupos estão já definidos e registrados no e-disciplinas. A configuração é a seguinte:* 

> Grupo 1: Grupo 4: Alyson Akio Haro Gustavo Novello Vitor Fukuda Gabriel Negre

> Grupo 2: Grupo 5: Alex Majima Gabriel Yida Gabriel Ferreira Vinicius Santiago Lucas de Angelis Danilo Polidoro Thiago Ferraz

Grupo 3: Grupo 6: Lucas Palopoli Henrique Peterlevitz Samuel Monção

Alexandre Inoue Luiz Guilherme Sabino Eduardo Kose Alessandro Ezequiel Junior

Gabriel Tutia Guilherme Aires de França Pedro dos Santos Melo<br>
Wagner Geraldo Ferreira

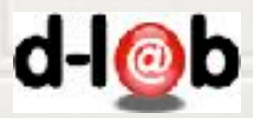

Laboratório de Design de Sistemas PMR-3510

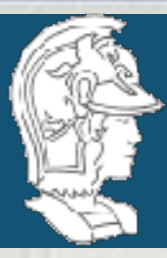

## *Estrutura de um "resolvedor automático de problemas"*

*Para dotar uma máquina da capacidade de resolver problemas (ou uma classe de problemas) é preciso ter uma estrutura com os seguintes atributos:*

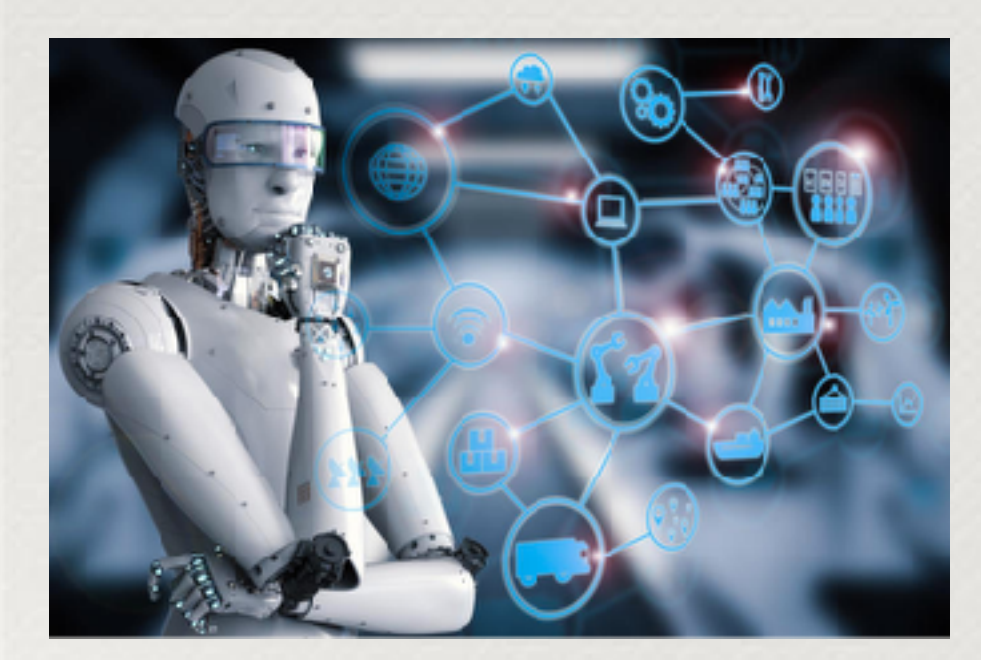

- 1. uma descrição clara do "estado inicial" ou seja das condições iniciais do problema a ser resolvido; 2. uma descrição clara do objetivo ou "estado final", de modo que seja possível saber quando (e se) o problema foi resolvido;
- 3. em cada estágio do processo de solução saber quais os próximos estados que podem ser atingidos;
- 4. poder escolher um (ou o melhor) caminho entre os estados acima;
- 5. saber que operadores (ou passos) aplicar para fazer a "transição" para um próximo estado;
- 6. discernir se estamos convergindo para a solução.

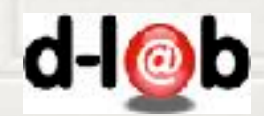

Laboratório de Design de Sistemas PMR-3510

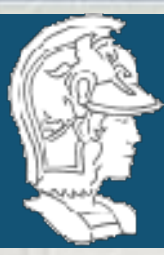

*Cronograma de entrega [d](http://swish.swi-prolog.org)o trabalho em grupo* O cronograma de trabalho será divido em "milestones":

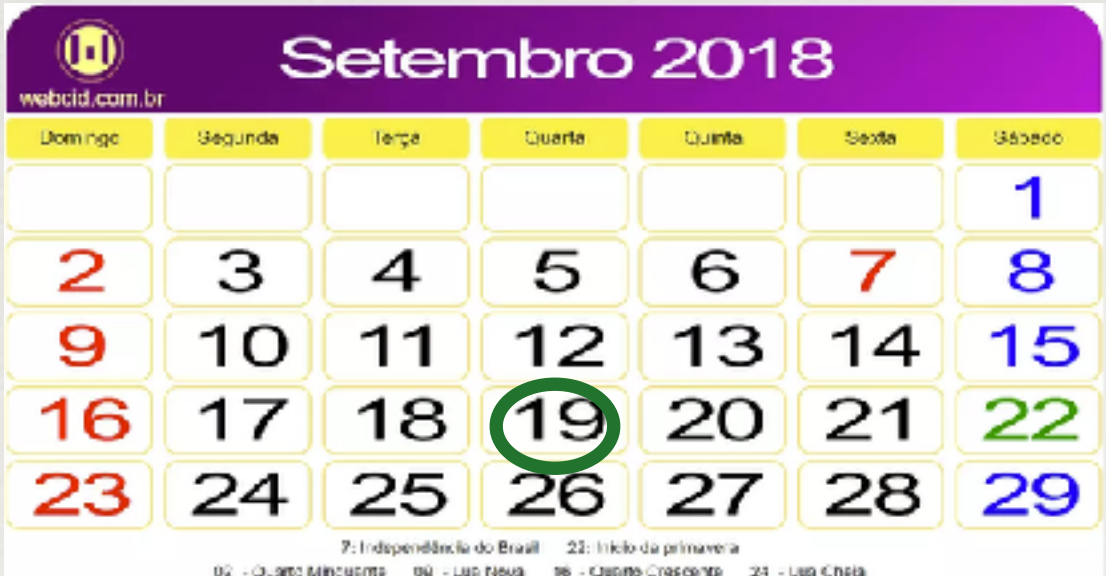

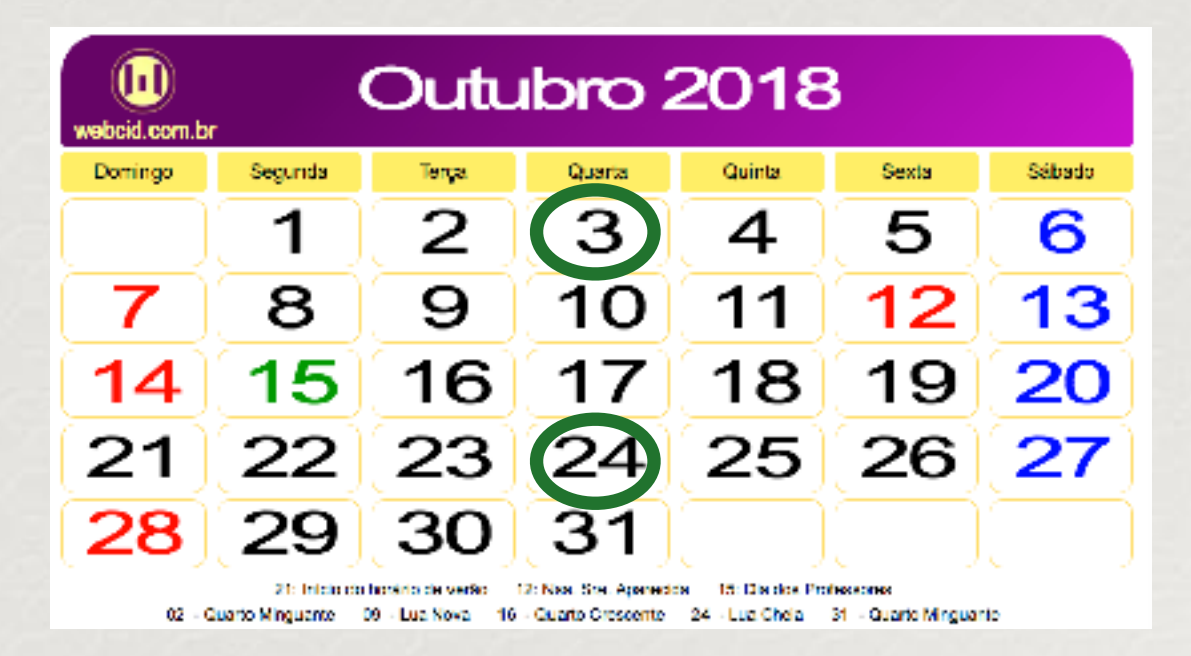

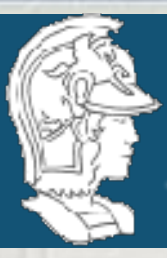

Uma outra forma seria gerar o espaço de estados enquanto se *busca a solução*

- 1. uma descrição clara do "estado inicial" ou seja das condições iniciais do problema a ser resolvido; 2. uma descrição clara do objetivo ou "estado final", de modo que seja possível saber quando (e se) o problema foi resolvido;
- 3. em cada estágio do processo de solução saber quais os próximos estados que podem ser atingidos;
- 4. poder escolher um (ou o melhor) caminho entre os estados acima;
- 5. saber que operadores (ou passos) aplicar para fazer a "transição" para um próximo estado;
- 6. discernir se estamos convergindo para a solução.

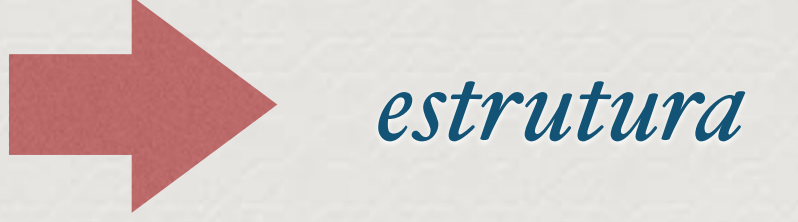

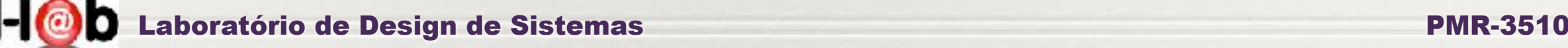

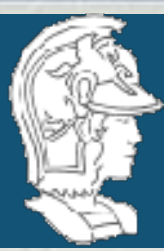

## *Usando árvores com[o](http://swish.swi-prolog.org) base para a solução*

#### *Uma opção muito interessante é modelar o espaço de estados na forma de uma árvore*

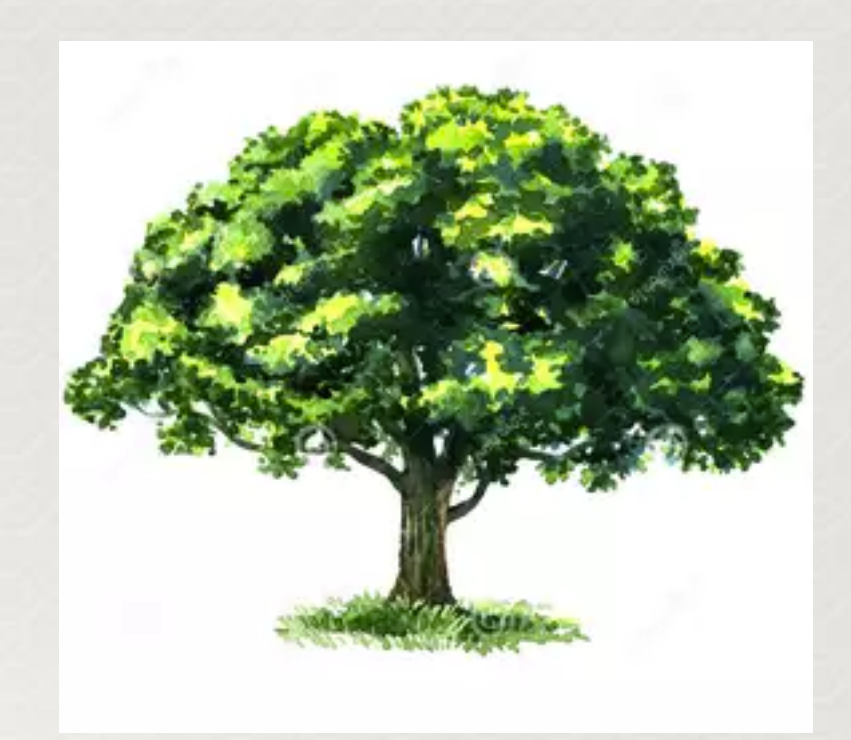

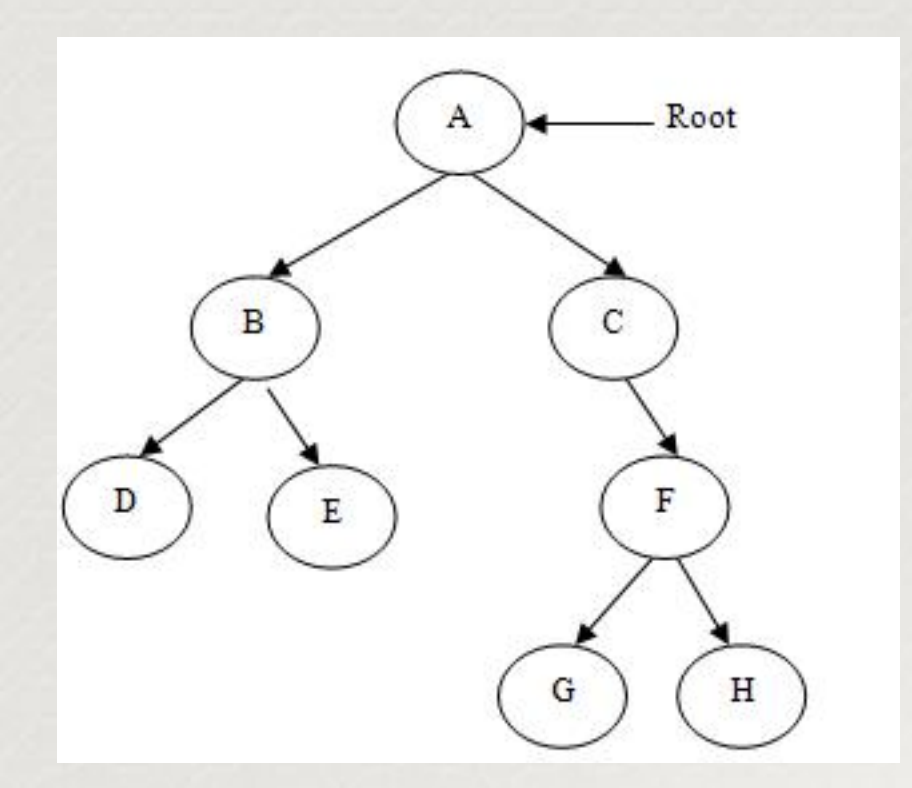

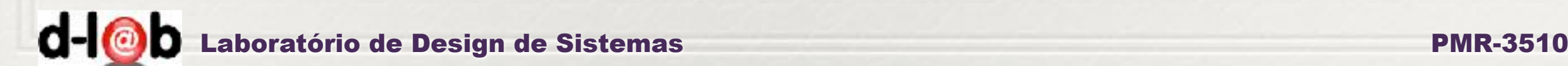

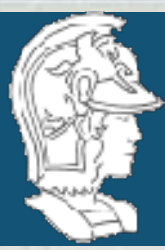

## *Estrutura de [L](http://swish.swi-prolog.org)istas*

*Uma estrutura básica em programação (lógica) é a lista. Conceitualmente uma lista é uma sequencia de registros homogênea. Normalmente estas listas são indexadas (arrays) ou direcionadas por ponteiros (listas ligadas).*

*No caso da programação em Prolog a lista segue seu conceito mais básico e é composta de uma cabeça (head) ou o primeiro elemento da lista, e o corpo (body) que é o restante da lista. Assim, o primeiro elemento é referenciado com um componente da lista e o restante como uma lista* 

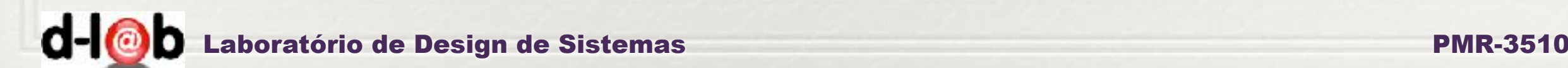

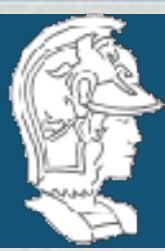

## *Instancias da estrutura abstrata de lista*

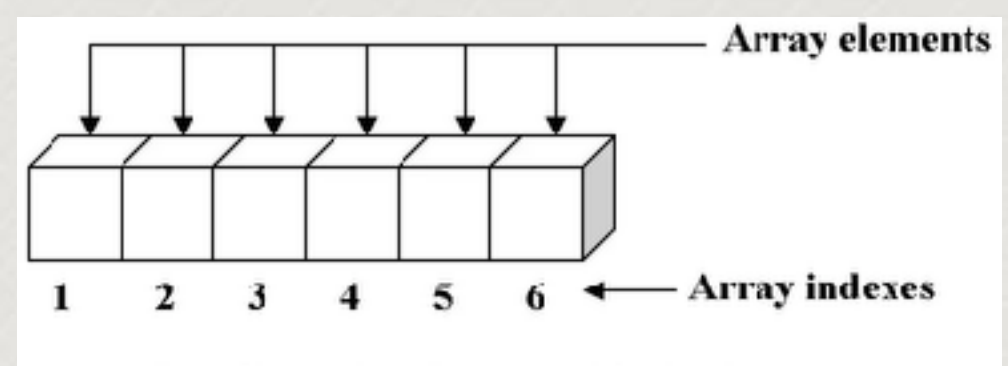

One-dimensional array with six elements

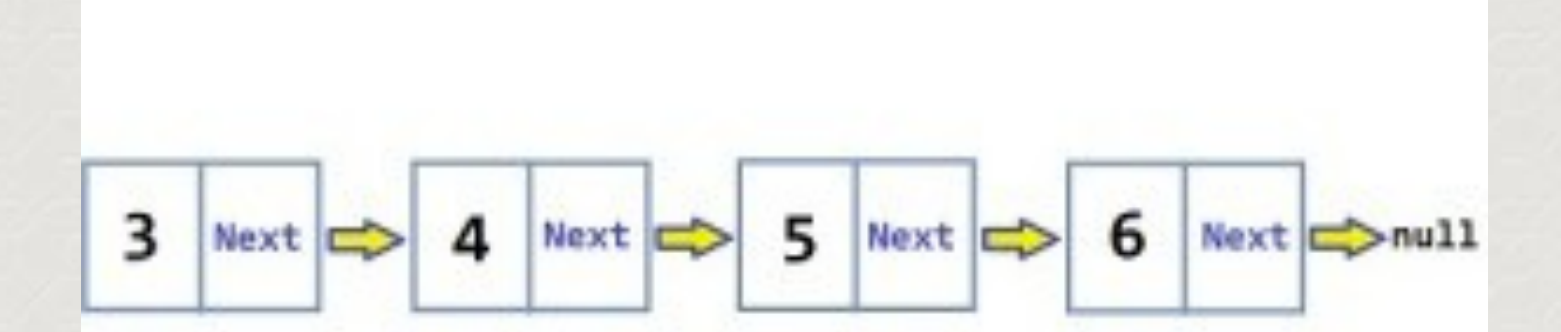

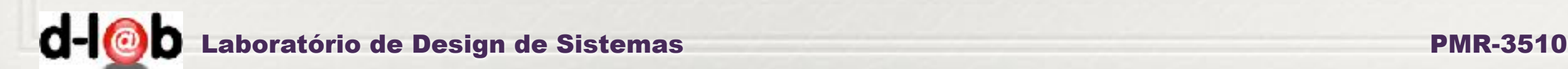

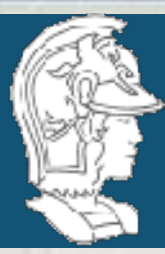

*Estrutura abstrata de lista*

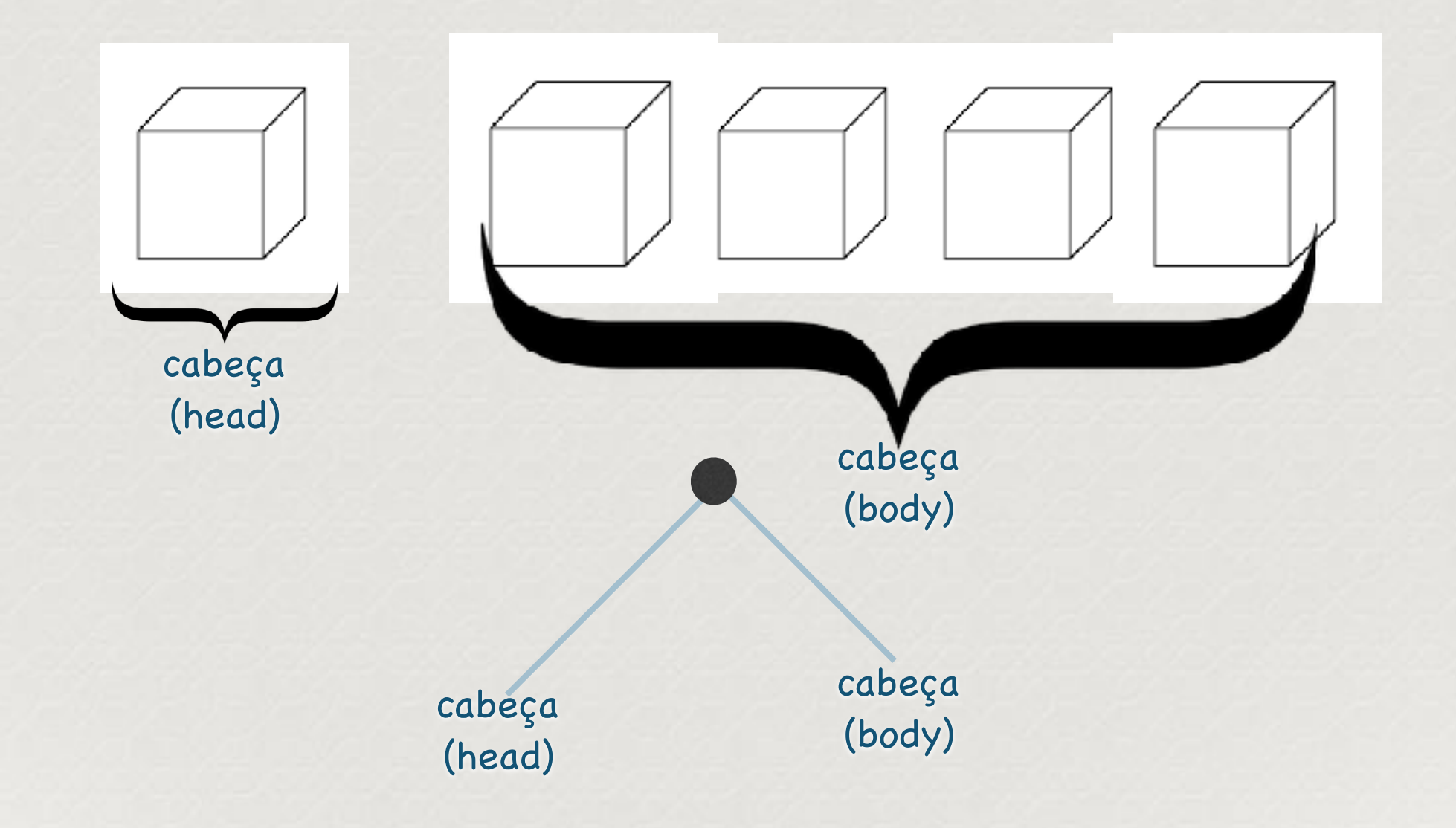

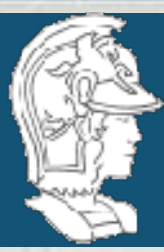

*Portanto é possível utilizar uma lista para implementar uma estrutura de árvore*

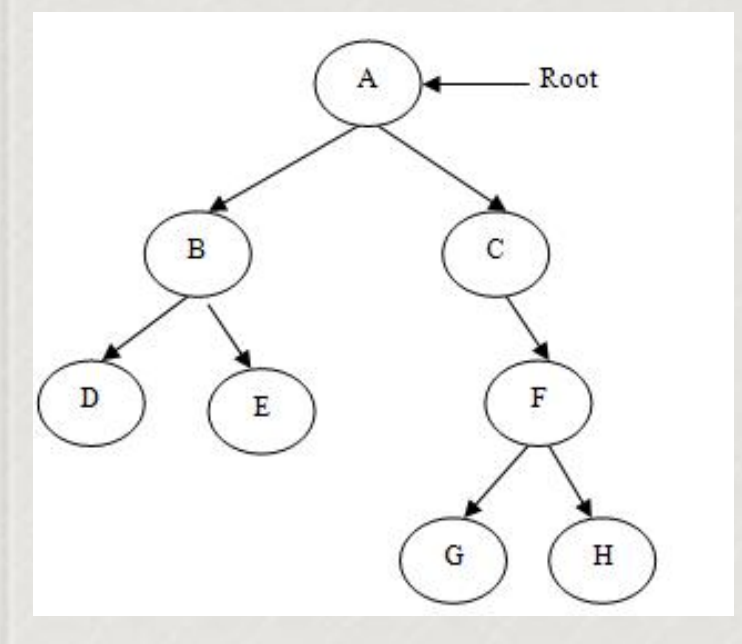

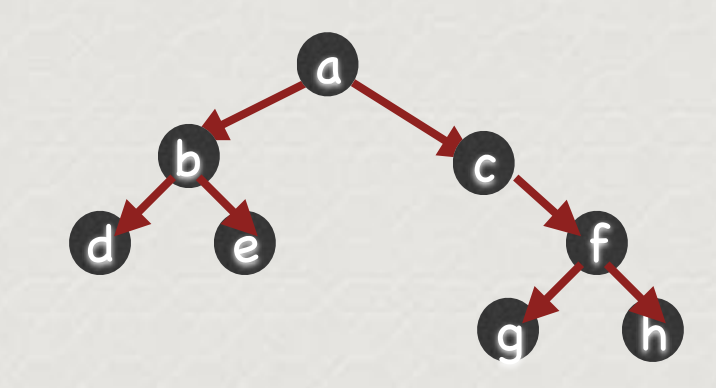

#### [a, [b, [d, e]], [c, [f, [g, h]]]]

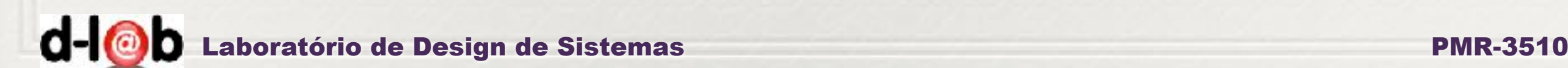

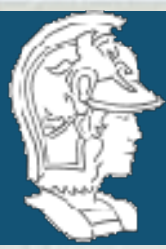

*Em prolog…*

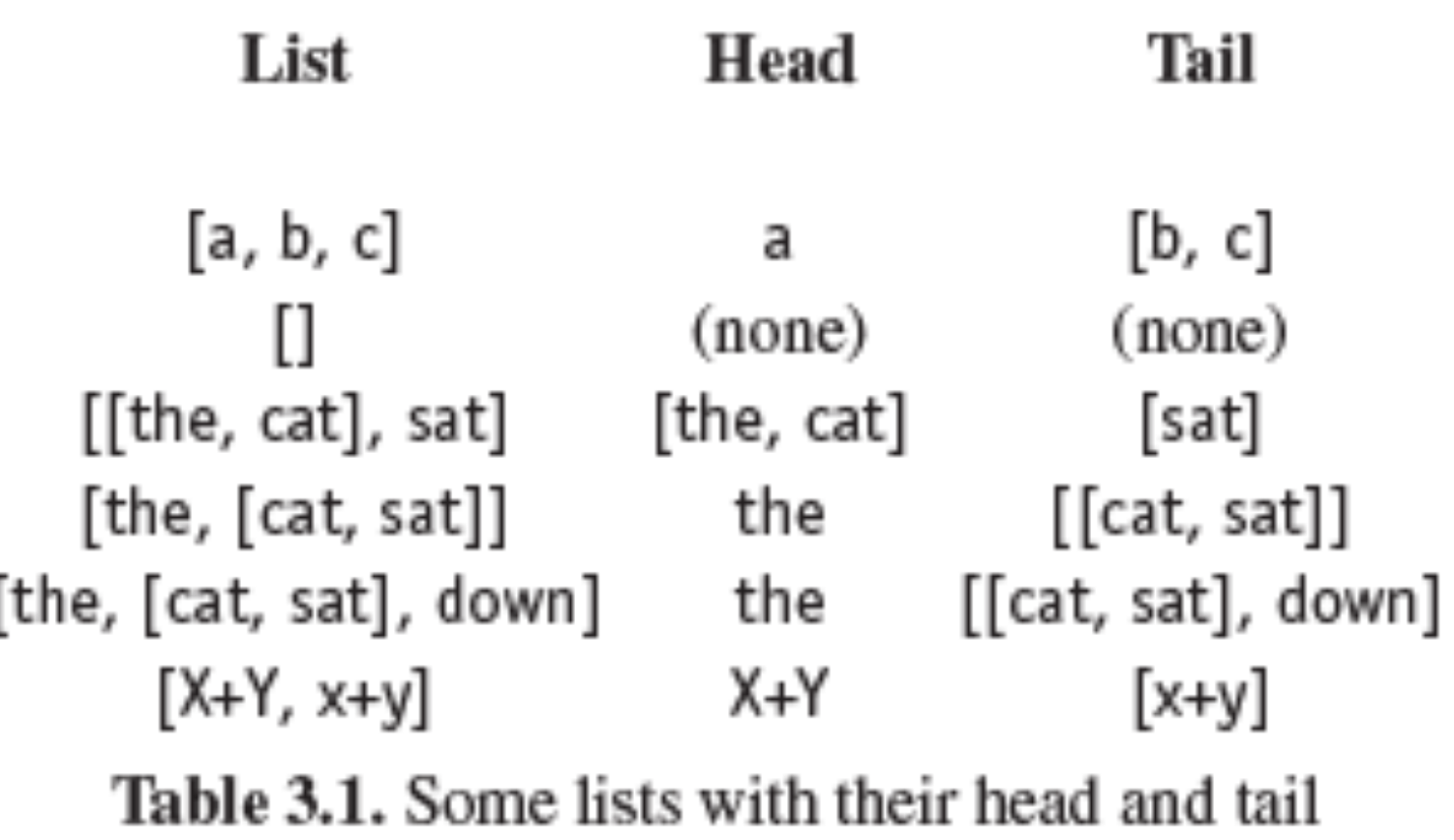

Programming in Prolog, Clocksin & Mellish

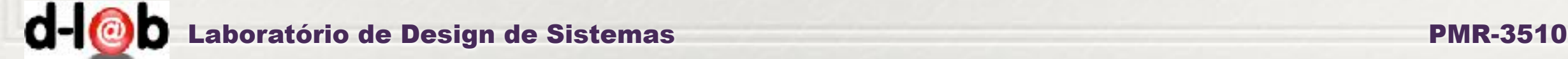

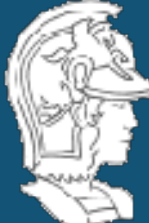

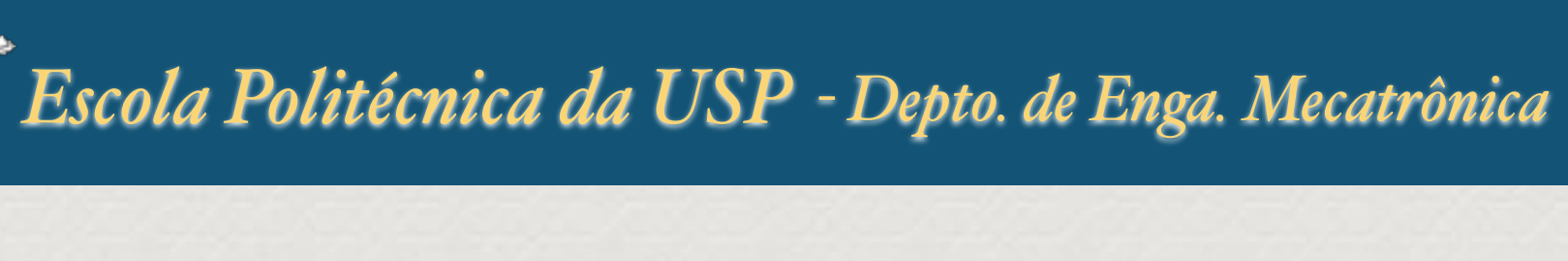

*Em prolog…*

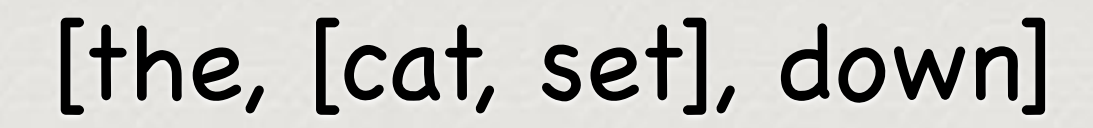

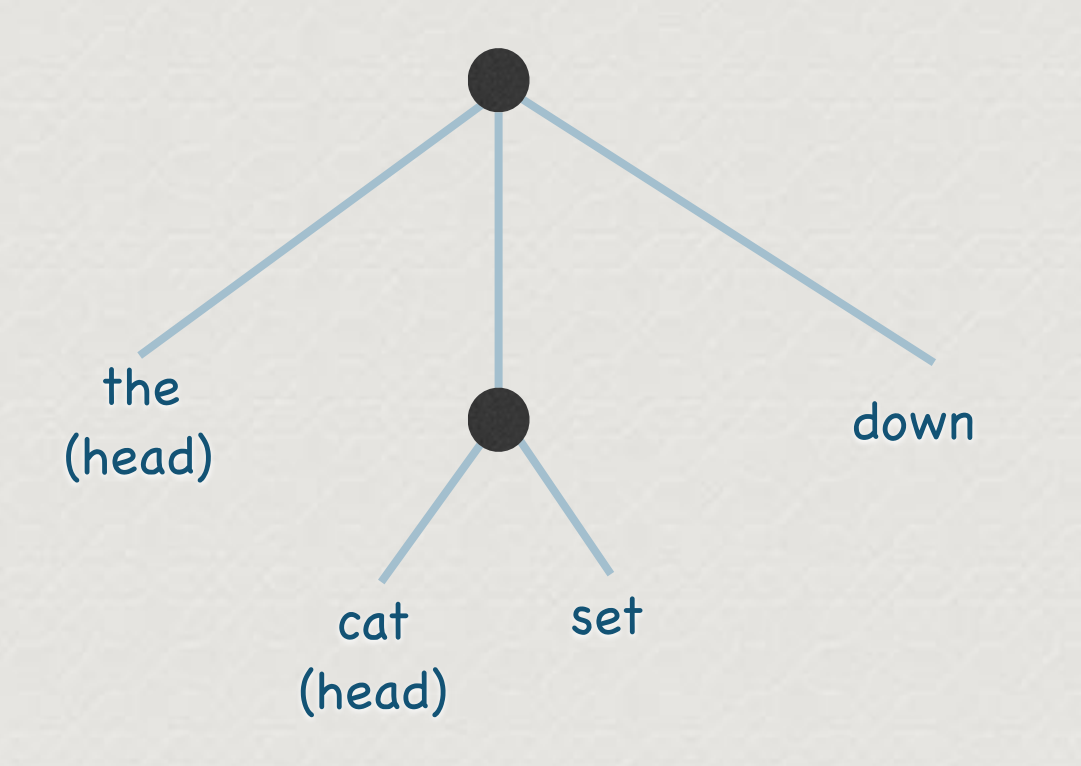

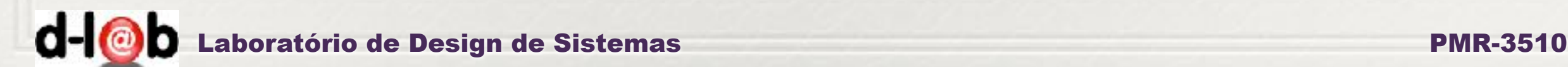

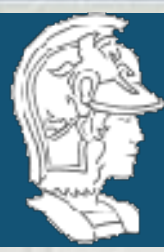

## *www.swi-[prolog.org/pldoc/man](http://www.swi-prolog.org/pldoc/man)*

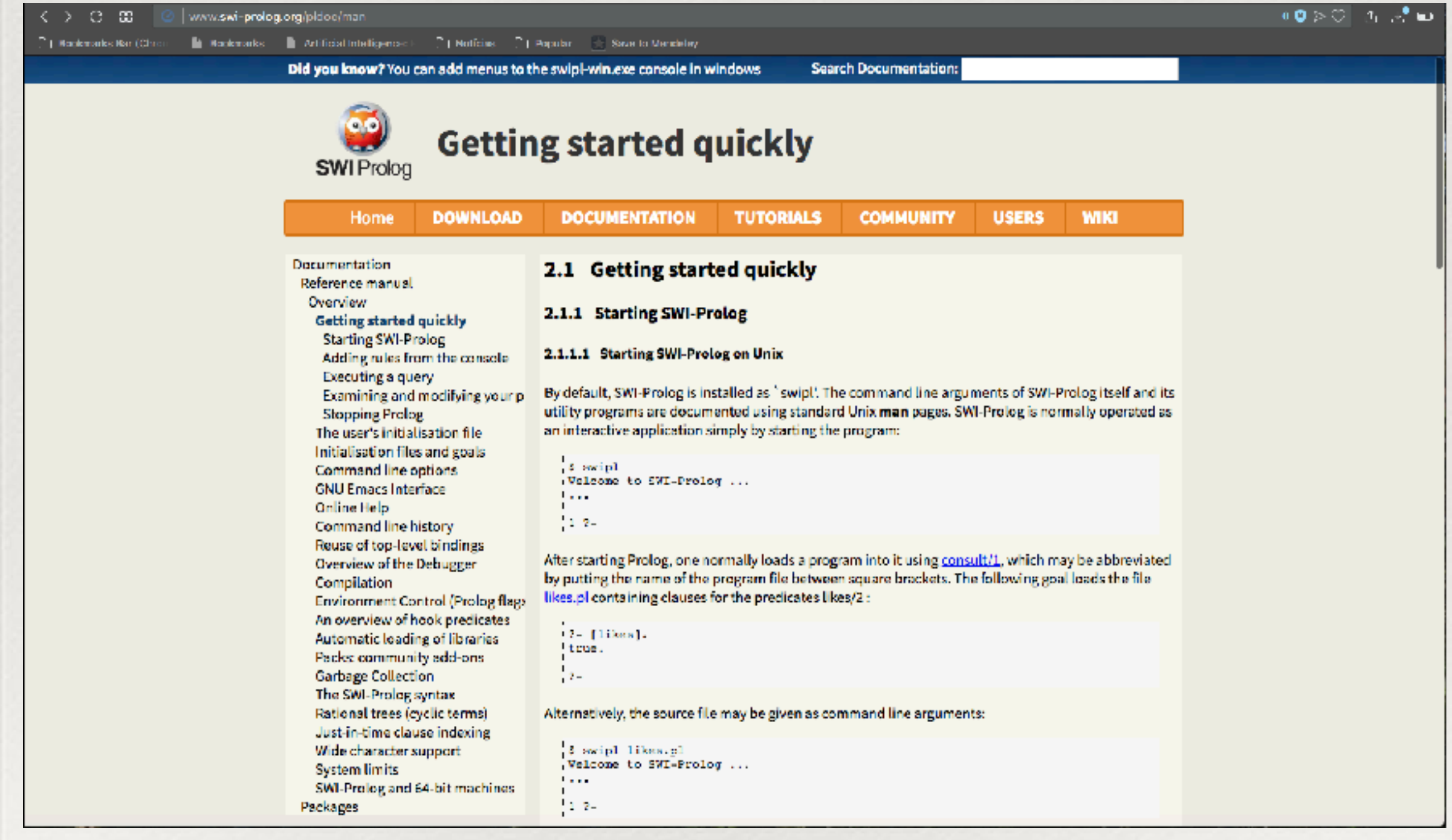

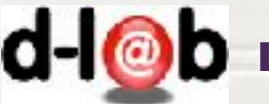

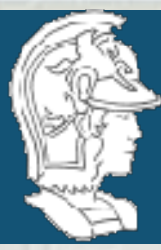

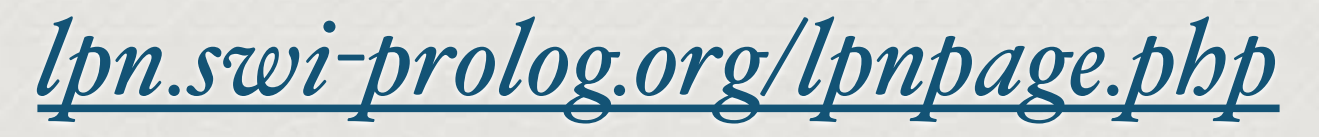

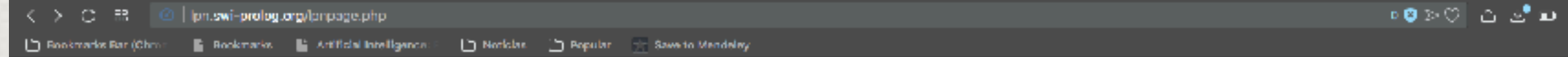

This version of Learn Prolog Now! embods <u>SWISH, SWI-Prolog</u> for SHaring. The current version rewrites the Learn Prolog Now! HTML on the fly, recognising source code and example queries. It is not yet good at recognising t LearnPrologNow O Fork 44 LPN SWISH Proxy O Fork 7 SWISH O Fork 62

#### **Learn Prolog Now!**

by Patrick Blackburn, Johan Bos, and Kristina Striegnitz.

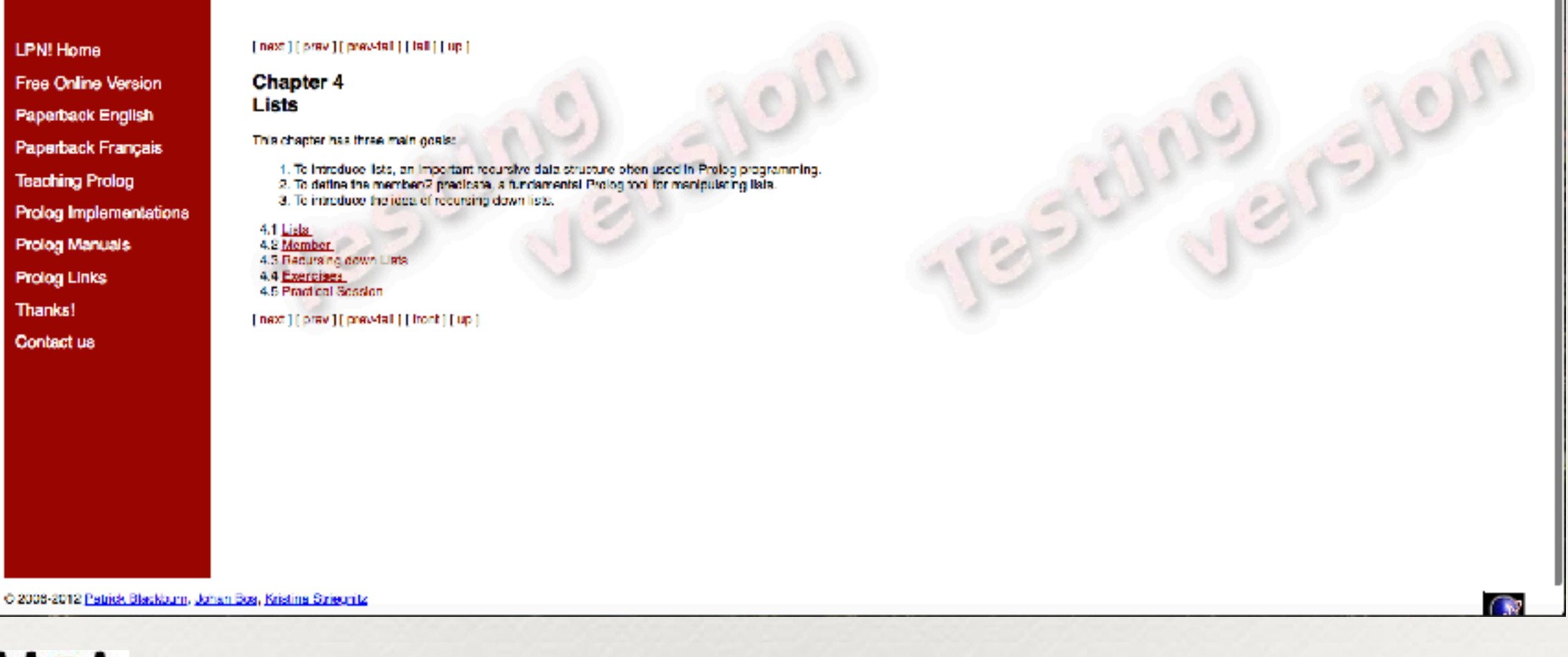

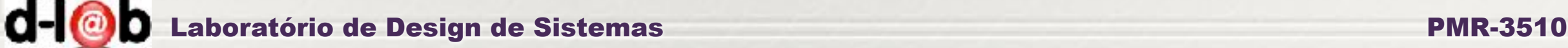

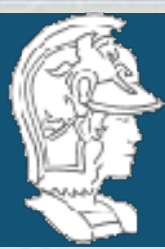

*Se desejamos ter um proce[d](http://www.swi-prolog.org/pldoc/man)imento que checa se um dado elemento pertence à lista…*

> $member(X, [X|T]).$  $member(X, [H|T]) :- member(X, T).$

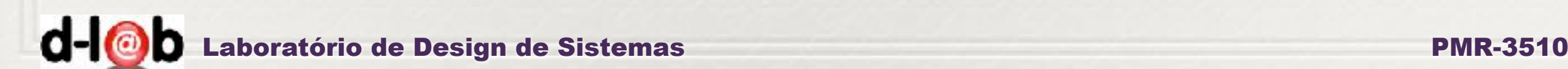

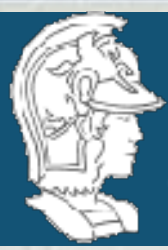

*Exem[p](http://www.swi-prolog.org/pldoc/man)lo…*

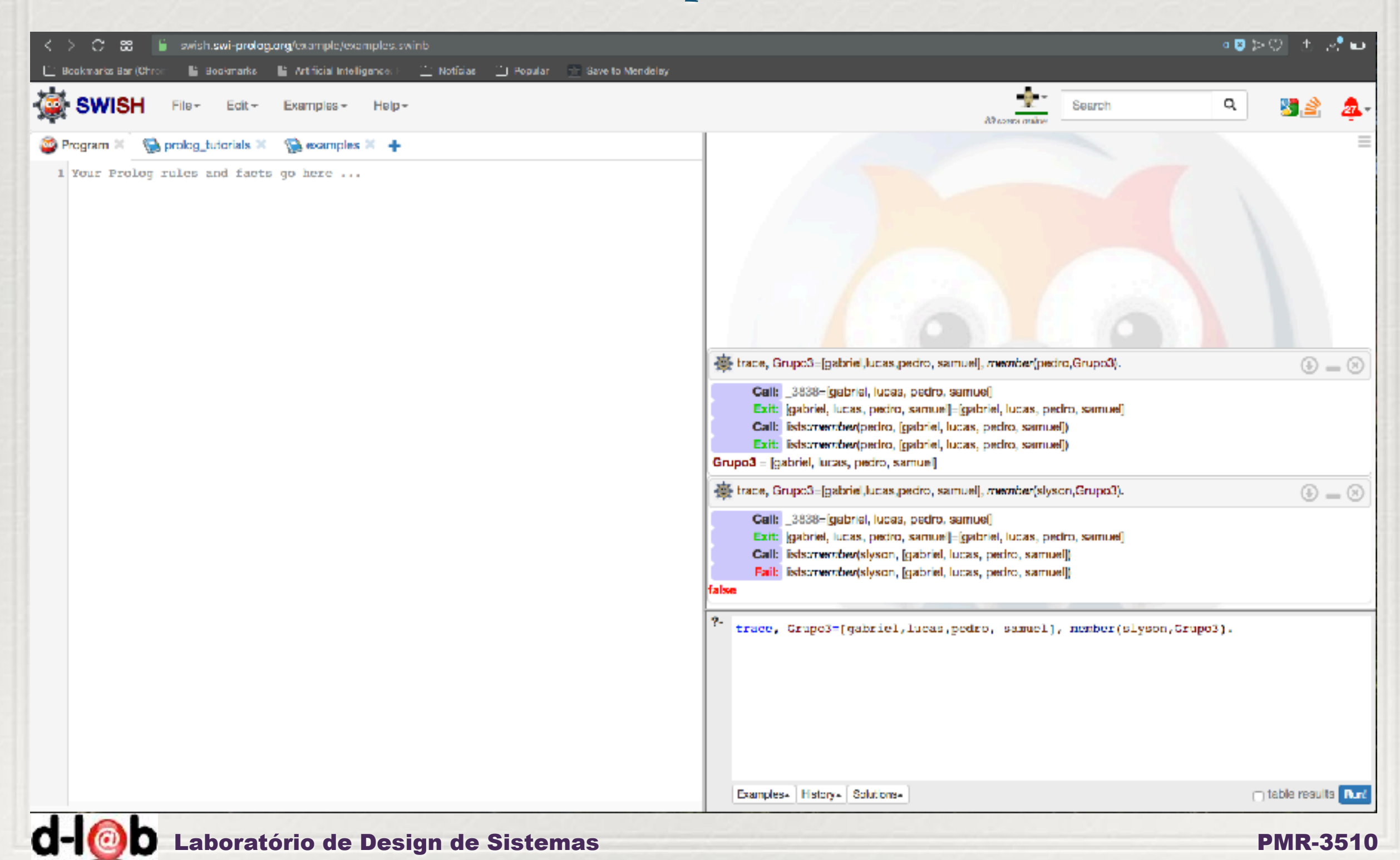

![](_page_16_Picture_0.jpeg)

*operador interno append/3*

*Uma operação básica com listas é juntar duas listas em uma terceira lista. O operador append/3 pode fazer isso facilmente…*

> append $([], L, L)$ . append([X|L1], L2, [X|L3]) :- append(L1, L2, L3).

![](_page_16_Picture_5.jpeg)

![](_page_17_Picture_0.jpeg)

![](_page_17_Picture_2.jpeg)

![](_page_18_Picture_0.jpeg)

## *Voltando ao projeto dos grupos…*

*Não devemos de forma alguma antecipar a programação do algoritmo para resolver o jogo de tiles antes de seguir o processo (aqui colocado como uma "boa prática" , e mostrado na transparência de no. 3 esta aula. Entretanto, para que não pareça a "missão impossível", bem acima do "nivel do curso", vamos já "baixar à terra", e colocar alguns procedimentos que deverão ser utilizados e que não constituem o núcleo do projeto.*

*Um destes procedimentos é justamente a entrada de dados: como poderemos fazer um sistema Prolog (especificamente o Swich) ler uma tabela de tiles. Utilizaremos um procedimento simples, baseado em listas como vimos anteriormente.*

![](_page_18_Picture_5.jpeg)

![](_page_19_Picture_0.jpeg)

## *A tabela de tiles*

*A tabela de tiles tem NOVE posições e o conteúdo de cada uma destas*  posições é um inteiro de zero a oito, onde o zero significa o tile para onde se *pode mover os demais vizinhos.* 

![](_page_19_Figure_4.jpeg)

![](_page_19_Picture_5.jpeg)

![](_page_20_Picture_0.jpeg)

*O programa em prolog a seguir insere uma tabela de tiles de entrada. Não é exatamente uma "interface", não tem correção de entradas erradas, somente preserva o número de dados de entrada.*

![](_page_20_Figure_3.jpeg)

add\_tile(X,Y,K) :-  $X < 10$ , read(Z), append(Y, [(X,Z)], L), N is  $X + 1$ , add\_tile(N, L, K). add\_tile(10, X, X). in\_data(Index, Board) :- Index=1, Tile\_board=[], add\_tile(Index, Tile\_board, Board).

![](_page_20_Picture_5.jpeg)

![](_page_21_Picture_0.jpeg)

![](_page_21_Picture_15.jpeg)

![](_page_21_Picture_3.jpeg)

![](_page_22_Picture_0.jpeg)

*Algoritmos de busca*

*Busca não informada - quando todos os nós gerados são igualmente promissores, ou não se tem informação sobre o seu potencial: busca em profundidade, busca em largura, busca de custo uniforme*

*Busca informada - quando conhecimento heurístico pode ser levantado que distingue entre os nós gerados em um mesmo nível da árvore.*

![](_page_22_Picture_5.jpeg)

![](_page_23_Picture_0.jpeg)

## *Busca em profundidade*

![](_page_23_Figure_3.jpeg)

Depth First Search

![](_page_23_Picture_5.jpeg)

![](_page_24_Picture_0.jpeg)

## *Busca em largura*

#### **Breadth-first searching[1]**

![](_page_24_Figure_4.jpeg)

- A breadth-first search (BFS) explores nodes nearest the root before exploring nodes further away
- For example, after searching A, then B, then C, the search proceeds with D, E, F, G
- Node are explored in the order **ABCDEFGHIJKLMNOPQ**
- J will be found before N

![](_page_25_Picture_0.jpeg)

*Nas próximas aulas veremos*

i) busca em profundidade limitada; ii) busca de aprofundamento interativo; iii)busca bi-direcional;

![](_page_25_Picture_4.jpeg)

![](_page_26_Picture_0.jpeg)

![](_page_26_Picture_2.jpeg)

## *Até a próxima aula!*

![](_page_26_Picture_4.jpeg)